## **AUTOMATIQUE ANALYSE ET COMMANDE DES SYSTEMES LIN ` EAIRES ´**  $ÉCHANTILLONNÉS$

(Notes de cours et TD autorisées)

- Les 3 exercices sont indépendants -

## Exercice  $N^{\circ}$  1:

On considère un processus du 1<sup>er</sup> ordre  $G(p) = \frac{K}{1-p}$  $\frac{11}{1+\tau p}$  inséré dans une boucle d'asservissement échantillonnée comme indiqué sur la Figure 1 .

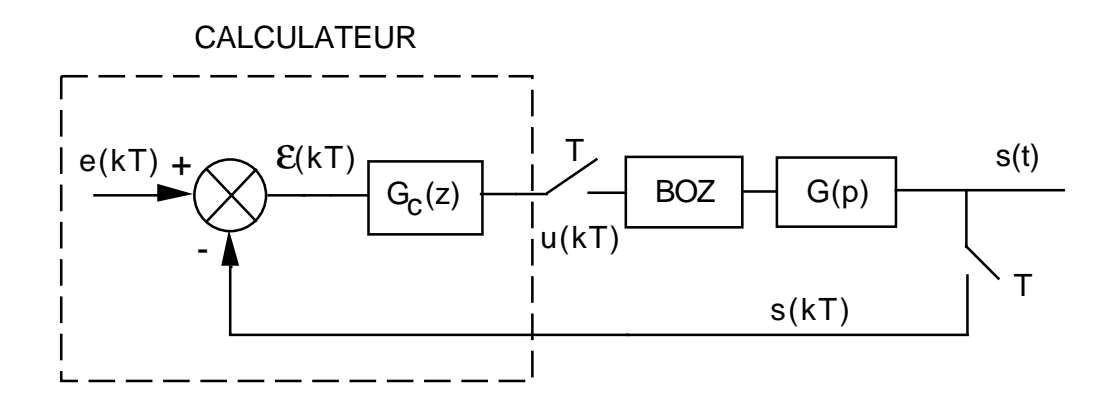

FIG.  $1 - Asservissement$  échantillonné avec correction

BOZ désigne un bloqueur d'ordre zéro.

On choisit d'implanter un correcteur numérique de la forme :

$$
G_c(z) = \frac{b_0 z + b_1}{z + a_1}
$$

1.1) Ecrire l'équation récurrente qui doit être programmée dans le calculateur pour implanter le correcteur choisi.

## Exercice  $N^{\circ}$  2:

On considère le système analogique de fonction de transfert :

$$
G(p) = \frac{1}{p^2}
$$

Le calcul d'un correcteur analogique  $C(p)$  permettant au système bouclé d'avoir une pulsation des oscillations non amorties  $w_n = 0.3 rad/s$  et un coefficient d'amortissement  $\zeta = 0.7$  a conduit au correcteur:

$$
C(p) = 0.81 \frac{p + 0.2}{p + 2}
$$

On se propose de «numériser» ce correcteur analogique pour que le correcteur puisse être implanté sur un calculateur. On approximera la dérivée au 1<sup>er</sup> ordre par la méthode de la différence.

- 2.1) Ecrire l'équation récurrente qui devra être implantée dans le calculateur pour réaliser la correction.
- 2.2) En déduire l'expression du correcteur numérique  $C(z)$  équivalent au correcteur analogique  $C(p)$ .

## Exercice  $N^{\circ}$  3:

On considère la commande du système analogique de fonction de transfert :

$$
G(p) = \frac{1}{p+1}
$$

suivant le schéma de la Figure 2.

Le correcteur numérique est du type intégral, soit :

$$
G_c(z) = K \frac{z}{z-1}
$$

et BOZ désigne un bloqueur d'ordre zéro.

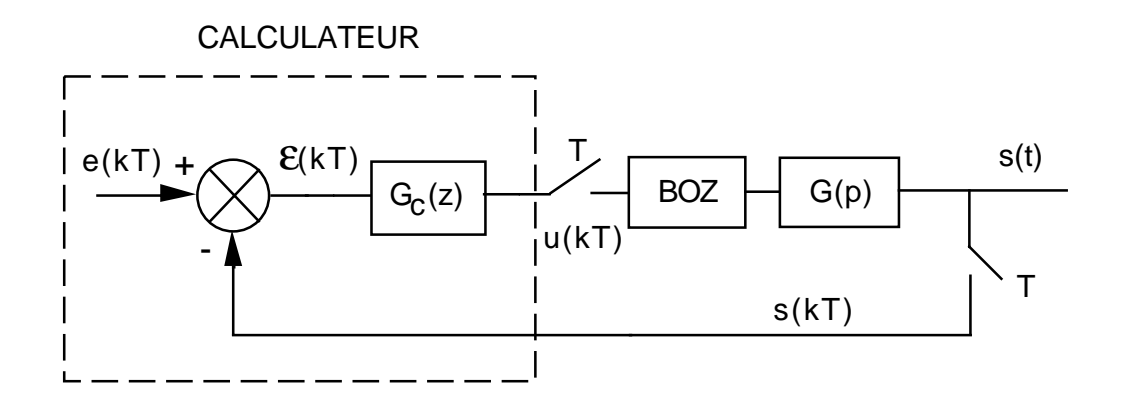

FIG.  $2 - Asservissement$  échantillonné avec correction

- 3.1) Calculer la valeur critique de  $K$  conduisant le système asservi à la limite de la stabilité. Faire une application numérique pour  $T = 0.5 s, 1 s$  et 2 s.
- 3.2) Conclure sur l'influence de la période d'échantillonnage  $T$  sur la stabilité du système.
- 3.3) Pour  $T = 0.5 s$ , 1 s et 2 s et pour la valeur  $K = 2$ , calculer l'erreur en régime permanent vis-à-vis d'une entrée en rampe de pente 1.
- 3.4) Conclure sur l'influence de la période d'échantillonnage  $T$  sur la précision en régime permanent.